# PCS100 import~模块及包的使用

## 概述

Python 语言是通过 import 或 from import 语句来调用模块的。如果程序文件或模块比较 多,则会导致整个目录杂乱无章,为了便于管理各个模块,我们把各个模块分门别类存 放在不同的文件夹下,并把单独存放模块的文件夹称做包。

# 应用

#### ■ 模块(modules)

模块(modules)其实就是实现一定具体功能的普通 Python 脚本文件,命名规则是模块 名称后加上.py 后缀; 主要供其他程序将其引入,以便利用其提供的操作、功能和数据, Python 标准库全部是以模块方式提供的。例如:fibo 模块(fibo.py)是一个实现 Fibonacci 功能的模块。

```
 # -*- coding: utf-8 -*- 
 # Fibonacci 数列模块
 # 输出所有小于 n 的 Fibonacci 数
 def fib(n): 
   a, b = 0, 1if n == 1:
       print 1 
   while b < n:
        print b,
```

```
a, b = b, a+b # 返回所有小于 n 的 Fibonacci 数
 def fib2(n): 
   result = [1]a, b = 0, 1
   while b < n:
       resul t. append(b)
       a, b = b, a+breturn result
```
在 Python 解释器中,使用 import fibo 语句导入 fibo 模块,使用 fibo.fib(1000)来调用函式, 也可以用 fib = fibo.fib 将模块函式赋值到本地函式。

```
>>> import fibo 
\gg fibo. fib(1000)
1 1 2 3 5 8 13 21 34 55 89 144 233 377 610 987 
\gg fibo. fib2(100)
[1, 1, 2, 3, 5, 8, 13, 21, 34, 55, 89] 
>>> fibo.__name__ 
'fibo' 
\Rightarrow fib = fibo.fib
\gg fib(500)
1 1 2 3 5 8 13 21 34 55 89 144 233 377 
>>> from fibo import fib, fib2
>>> fib(1000) 
1 1 2 3 5 8 13 21 34 55 89 144 233 377 610 987 
>>> fib2(100) 
[1, 1, 2, 3, 5, 8, 13, 21, 34, 55, 89]
```
正如上述代码中,不仅可以通过 import 来实现模块中函式的使用,还可以通过 from ...import 方式来导入模块中的函式。

#### ■ 包(package)

包是采用"."组织模块命名空间方式的,比如模块名称 A.B 表示是 A 包中的模块 B。这 种命名空间的组织方式能够避免不同模块命名的冲突。例如:设计一组模块来处理声音 文件和声音数据,即如何组织一个包。由于存在多个不同声音格式的文件,需要一个随 时能增加新模块的包来处理新增的声音格式。另外还需要对声音进行各种不同处理(例 如混声、加回音、加入平衡、加入人工音效等),所以还需要另写一些模块来作这些处 理。如以下组织结构:

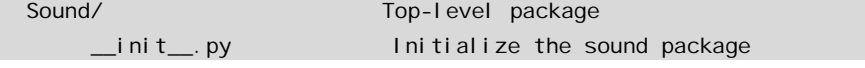

```
Formats/ Subpackage for file format conversions
            __init__.py 
           wavread.py
          wavwrite.py
          ai ffread.py
           ai ffwri te. py
           auread.py
          auwrite.py
            ... 
     Effects/ Subpackage for sound effects 
           \__i ni t\__. py
          echo.py
          surround.py
            reverse.py 
            ... 
    Filters/ Subpackage for filters
           \equivinit\equiv.py
           equal i zer. py
           vocoder.py
            karaoke.py 
 ...
```
\_\_init\_\_.py 是必须的,它帮助 Python 将该目录识别为包。在最简单的例子中,\_\_init\_\_.py 是一个空文件。当然也可以让\_\_init\_\_.py 做一些包的初始化动作或是设定一些变量, 如 \_\_all\_\_变量。

 $\blacksquare$  import

直接导入包中的一个模块或导入模块中定义的一个函式(如模块 fibo 的函式 fib)来使用, 比如:

```
 # -*- coding: utf-8 -*- 
import Sound. Effects. echo
 # 使用这个模块,必须使用完整的名字来调用
Sound. Effects. echo. echofilter(input, output, delay=0.7, atten=4)
 # 另一种替代方法
 from Sound.Effects import echo 
 # 不同的是,不需要包前缀
echo.echofilter(input, output, delay=0.7, atten=4)
 # 另一种直接导入你需要的函式和变量的方法
from Sound. Effects. echo import echofilter
 # 其使用方法为
```
from ... import

另一种写法 from Sound.Effects import \* 会怎么样? 理想情况下,可能期望它会搜寻整个 包目录,然后搜寻所有的模块并且一一导入。但是,在 Mac 及 Windows 平台下,文件的 名称大小写不一致,无法保证所有的模块都会被导入。所以唯一的解决方法就是包的作 者提供一个明确索引给使用包的人。如果遵守该习惯的话,当使用包的人在导入的时候 使用 from Sound.Effects import \*, 就会查找包中的\_\_init\_\_.py 中的\_\_all\_\_这个 list 变量, 该变量就包含所有应该被导入的模块名称。身为包的作者有责任维护更新\_\_init\_\_.py。以 Sounds/Effects/\_\_init\_\_.py 为例:

 $\text{all}$  = ["echo", "surround", "reverse"]

表示当 from Sound.Effects import \* 时会 import 这三个 module。如果没有定义 all, from Sound.Effects import \*不会保证所有的子模块被导入。所以要么通过 init.py, 要么显式地 import 以保证子模块被导入。如下所示:

```
import Sound. Effects. echo
import Sound. Effects. surround
from Sound. Effects import *
```
值得注意的是 import \*不被鼓励,因为这样会降低程序的可读性,虽然这样会减少一些打 字工作。有些模块在设计时故意只让某些特别的名称可以被使用, 如使用 from Package import specific\_submodule,这样做没有任何不对,但如果你的模块名称和其他名称冲突, 就得使用 as 为冲突模块取个别名:

from Package import specific\_submodule as specific\_submodule\_alias

### 搜寻路径

当你导入 fibo 时,Python 解释器先在当前目录下搜寻 fibo.py 文件,如果没有找到,会依 次在\$PYTHONPATH 指示的所有路径中搜寻。\$PYTHONPATH 的设定方法与\$PATH 是 一样的,即多个目录路径的字符串。事实上,模块的搜寻路径是依照 sys.path 变量(多个 路径组成 的 list 变量)来的。当 Python 解释器启动时,会将当前目录、\$PYTHONPATH, 以及按照安装时设定的一些目录加入 sys.path 变量中,所以可以修改这些参数来控制搜寻 模块的路径。例如:

 # -\*- coding: utf-8 -\* import sys # 将 fibo.py 的路径添加到 sys.path sys.path.append('/home/shengyan/workspace/')

# 小结

本文简要介绍了模块、包的相关知识,同时介绍了 import、from import 的使用及相关内 容,更多的阅读资料可查看下面的资源链接。

- LpyQLearn-6-model: *http://wiki.woodpecker.org.cn/moin/ObpLovelyPython/LpyQLearn-6-model* 精巧地址:*http://bit.ly/3ZiH8s*
- <sup>z</sup>Importing Python Modules:*http://effbot.org/zone/import-confusion.htm* ,这是很适合 于初学者阅读的一篇文章。 精巧地址:*http://bit.ly/2xqCpU*
- <sup>z</sup>Modules 文档:*http://docs.python.org/tut/node8.html* 精巧地址:*http://bit.ly/px6V6*
- <sup>z</sup>import 语句:*http://docs.python.org/ref/import.html* 精巧地址:*http://bit.ly/3H9UUC*